$,$  tushu007.com <<Maya >>

书名:<<Maya角色绑定火星课堂>>

- 13 ISBN 9787115267429
- 10 ISBN 7115267421

出版时间:2012-1

页数:276

PDF

更多资源请访问:http://www.tushu007.com

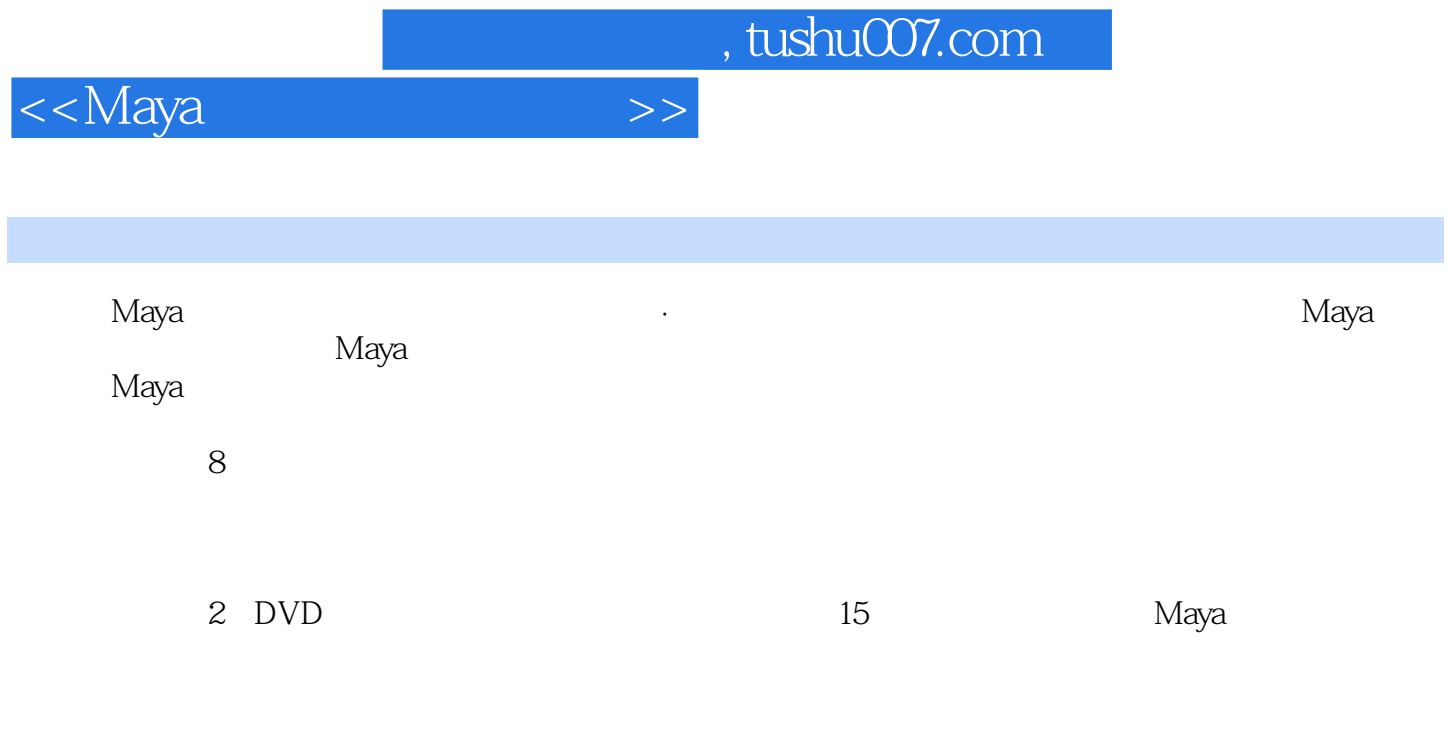

Maya and Maya Maya and Maya and Maya

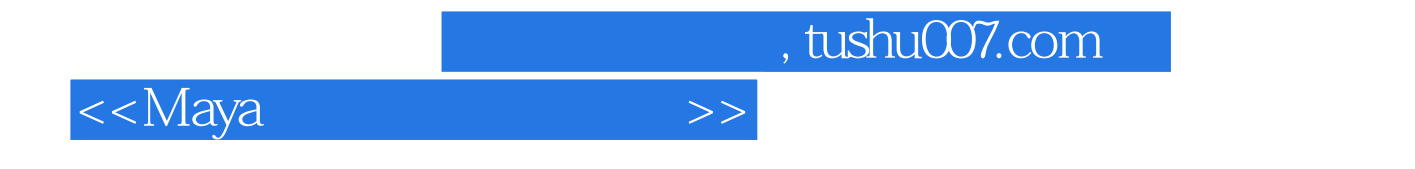

 $2000$ 

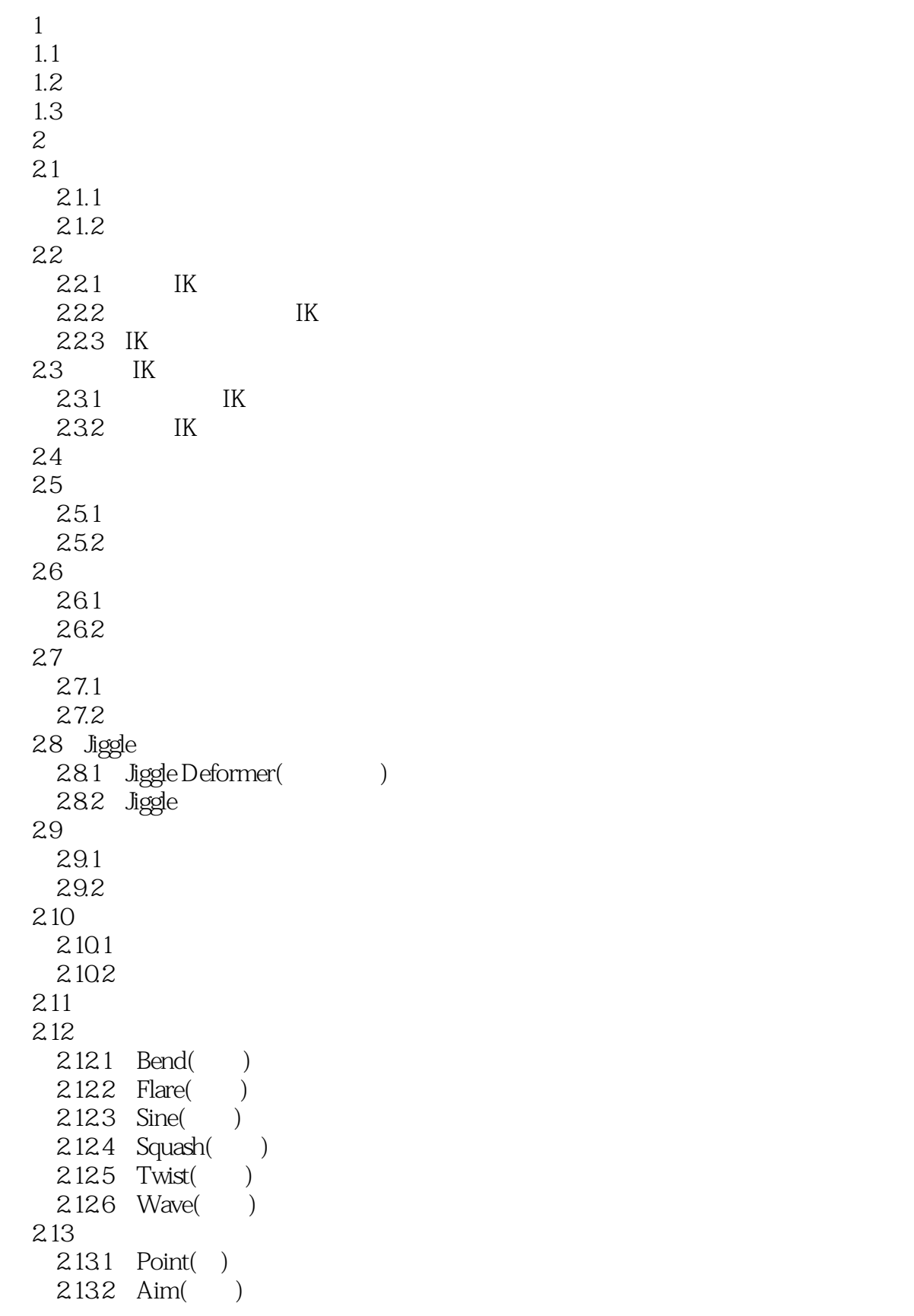

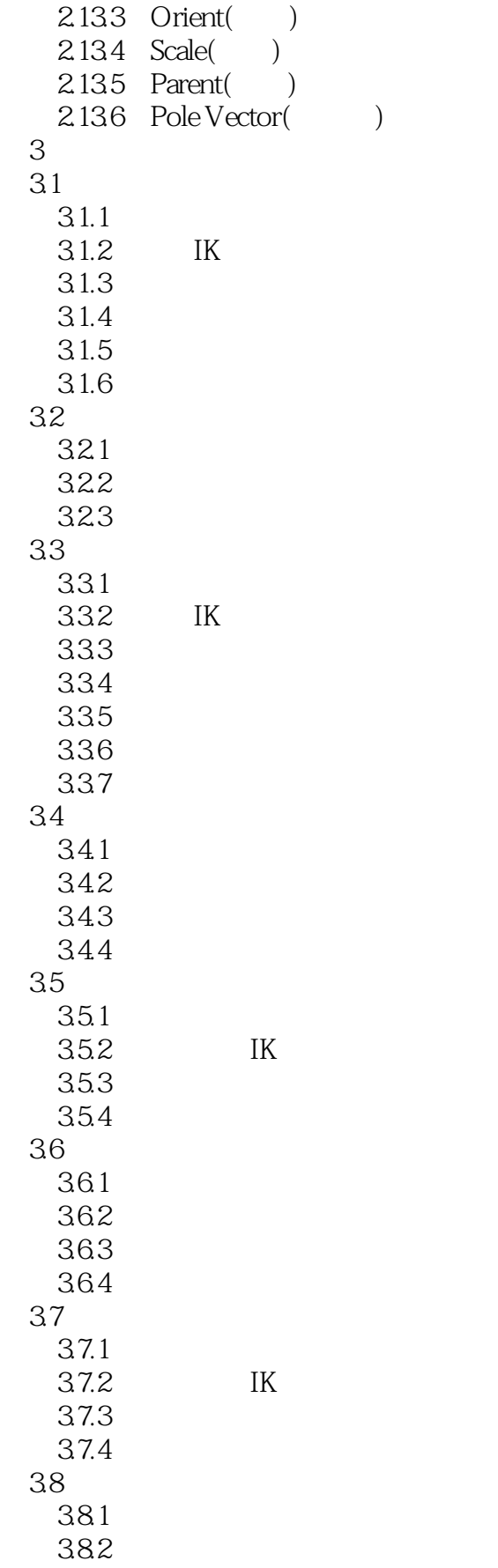

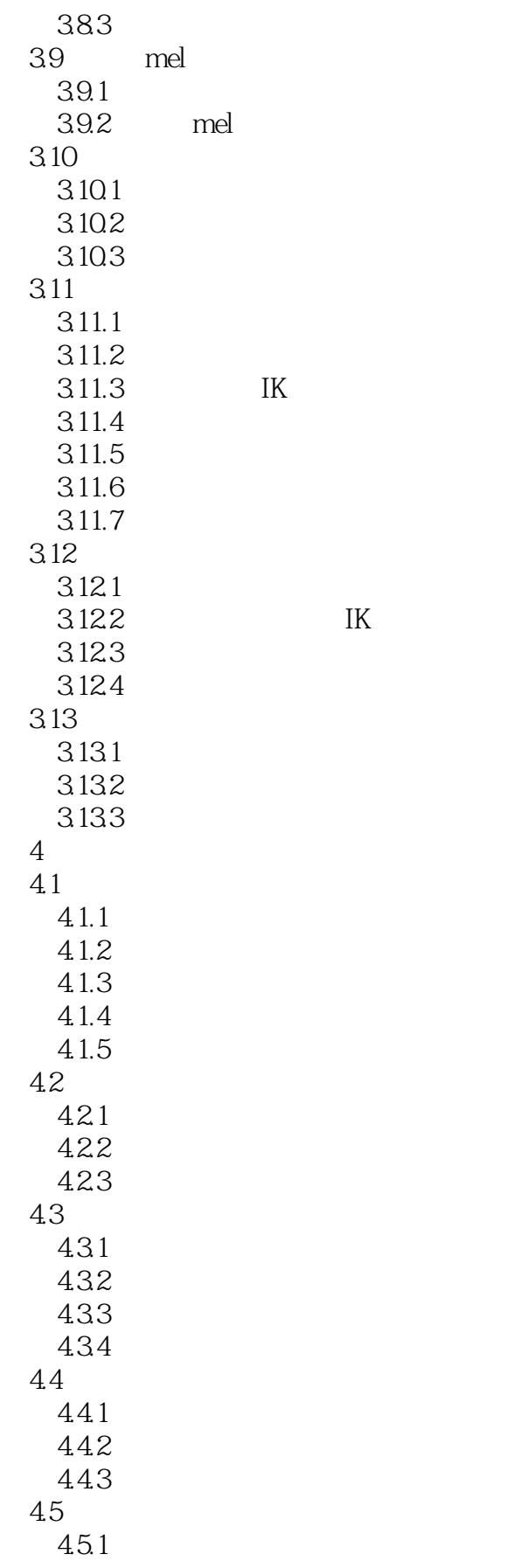

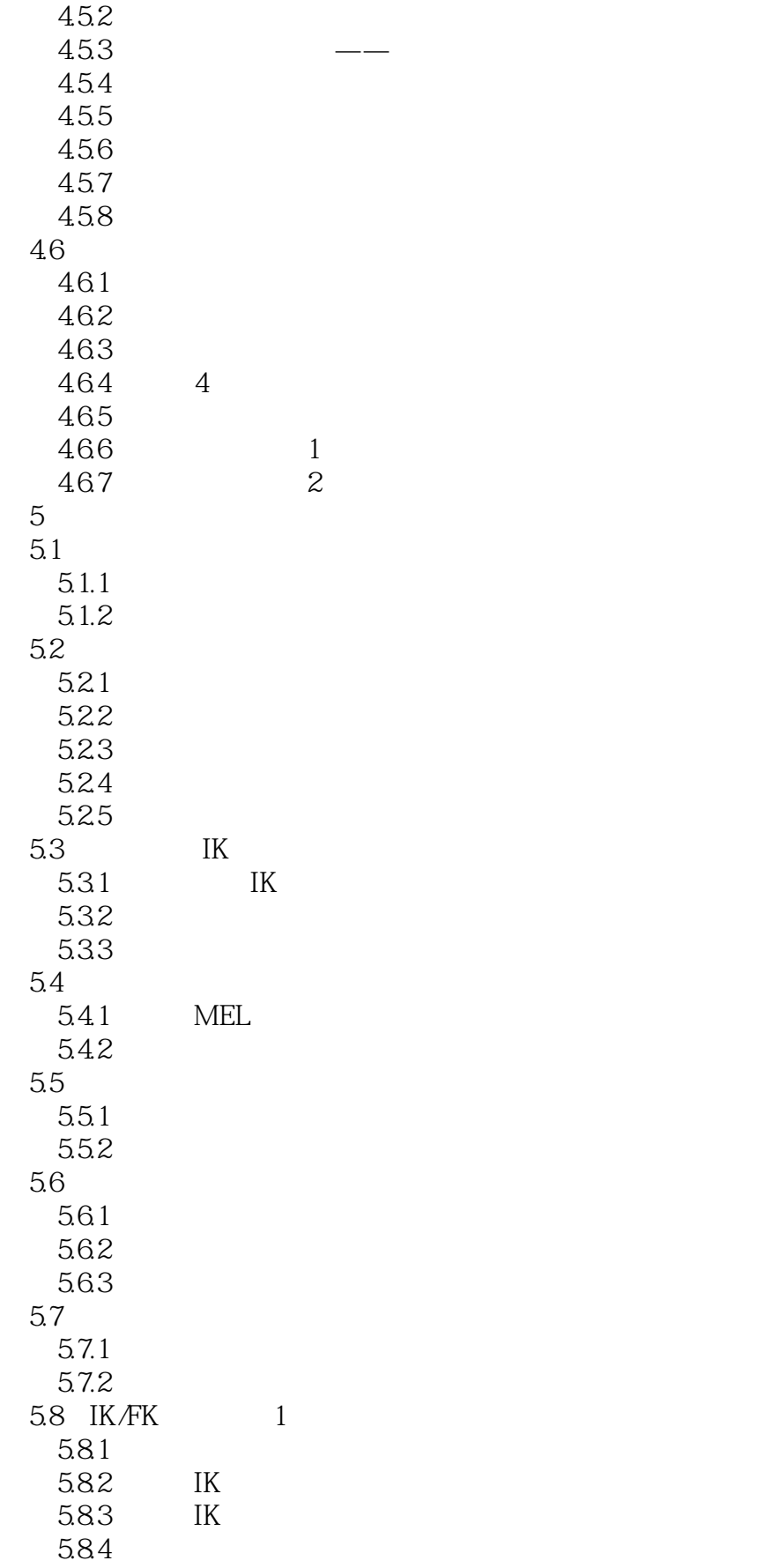

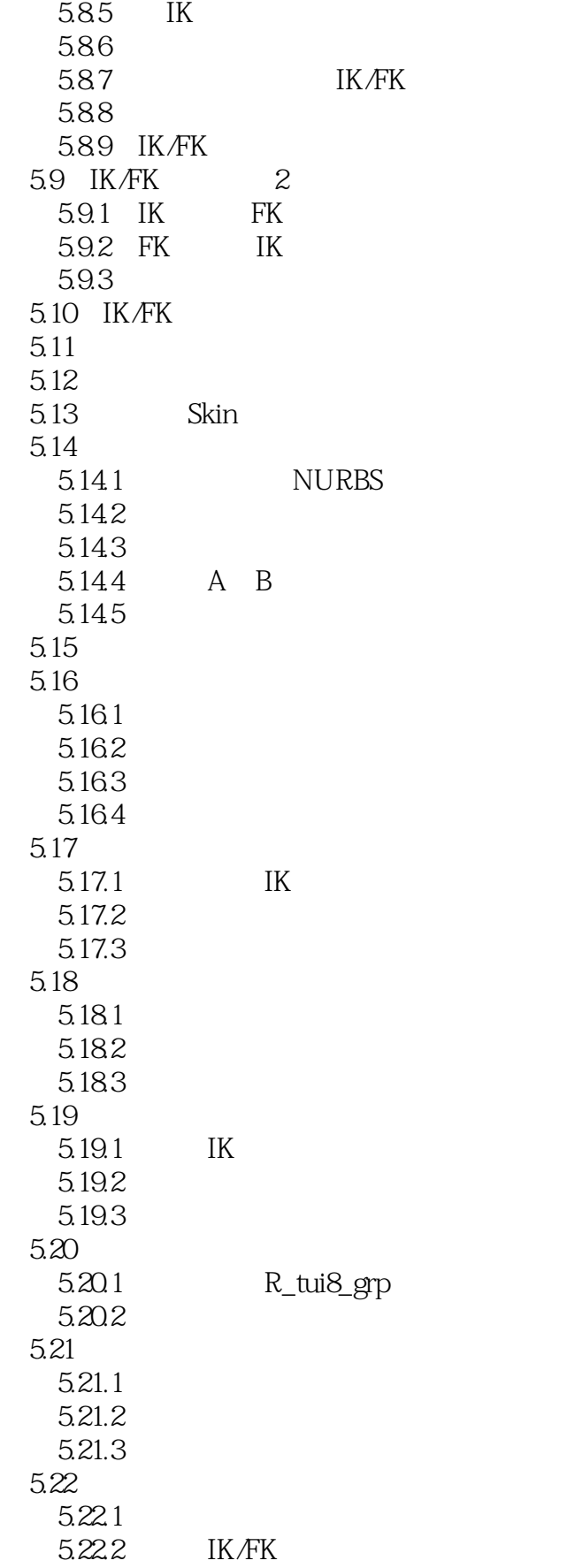

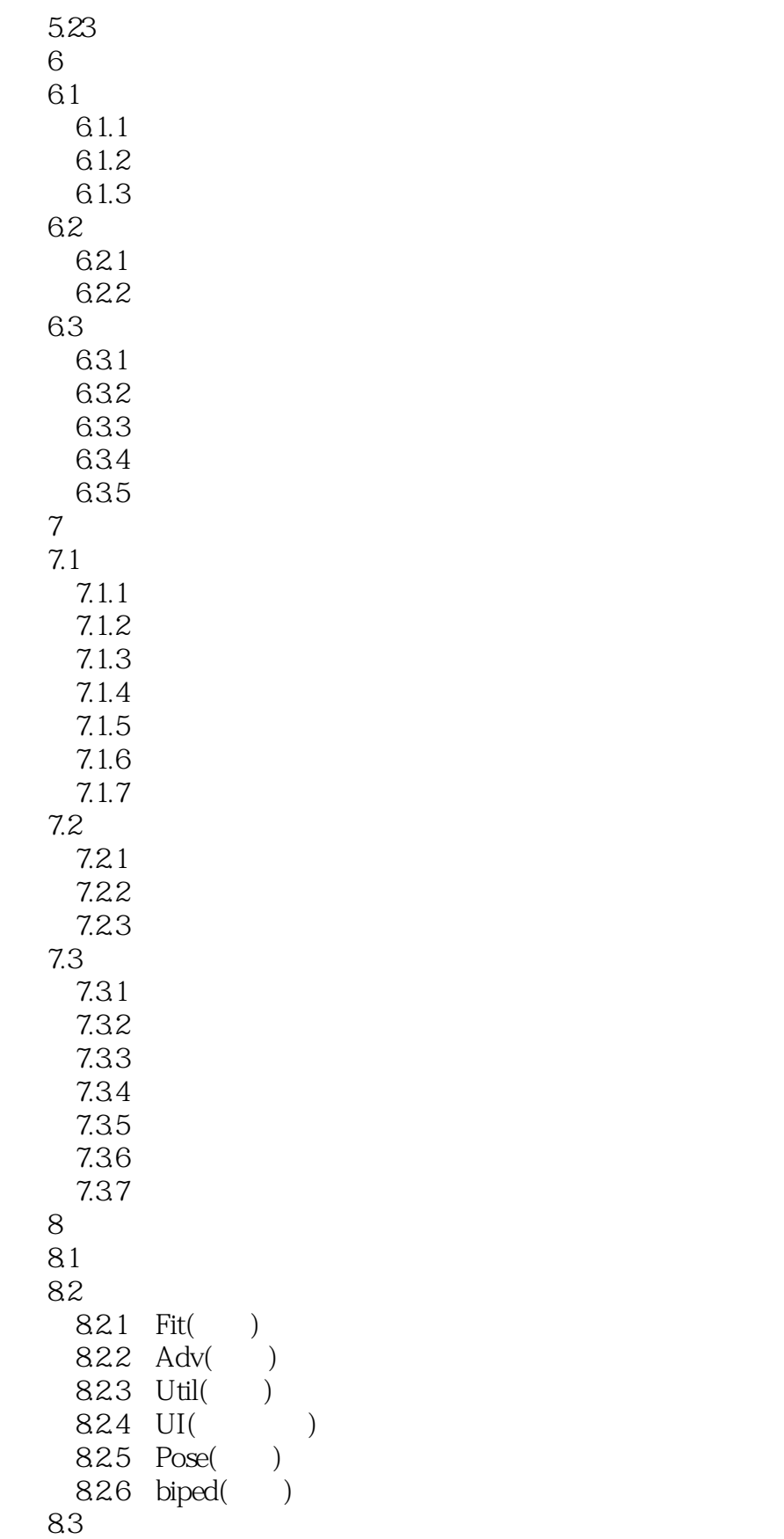

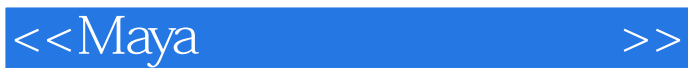

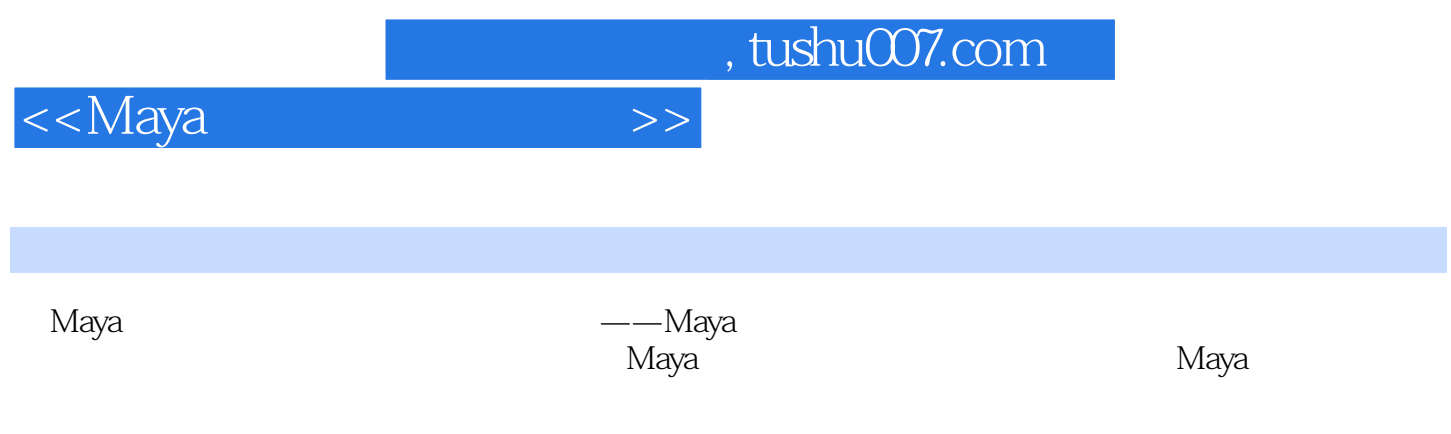

Maya 2008 Maya 2009 Maya 2010 Maya 2011 Maya 2012

*Page 11*

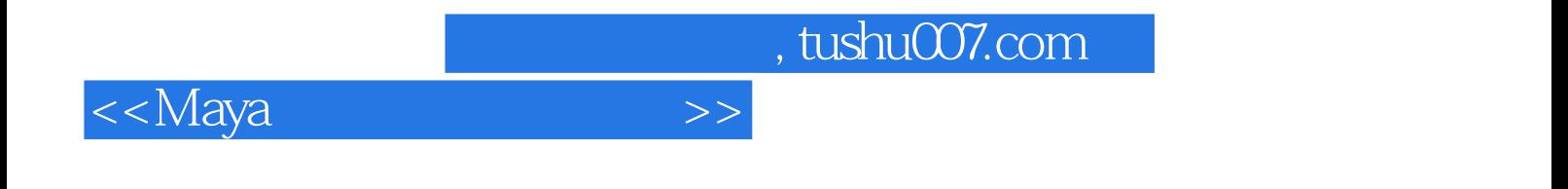

本站所提供下载的PDF图书仅提供预览和简介,请支持正版图书。

更多资源请访问:http://www.tushu007.com